<< Excel2007 >>

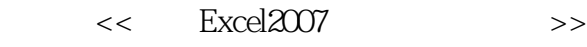

- 13 ISBN 9787121051913
- 10 ISBN 7121051915

出版时间:2007-11

页数:329

PDF

更多资源请访问:http://www.tushu007.com

, tushu007.com

## , tushu007.com << Excel2007 >>

Excel 2007 Nexterly Excel

Excel 2007<br>Excel 2007  $Excel$  2007

Excel 2007

 $\emph{Excel } 2007$  and  $\emph{Excel } 2007$ 

- "<br>"Excel 2003 Excel 2007
- $\mu$

 $,$  tushu007.com

## << Excel2007 >>

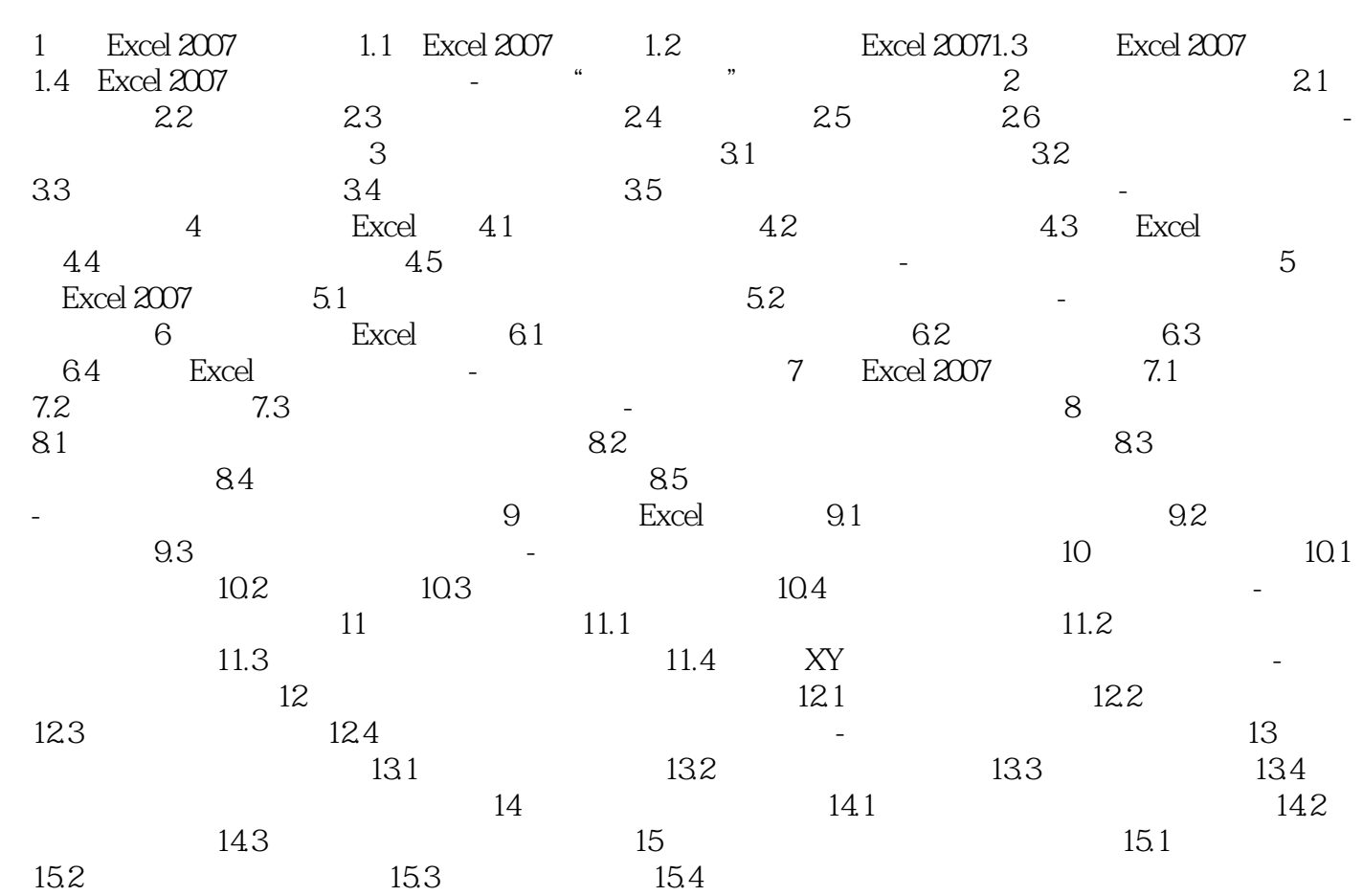

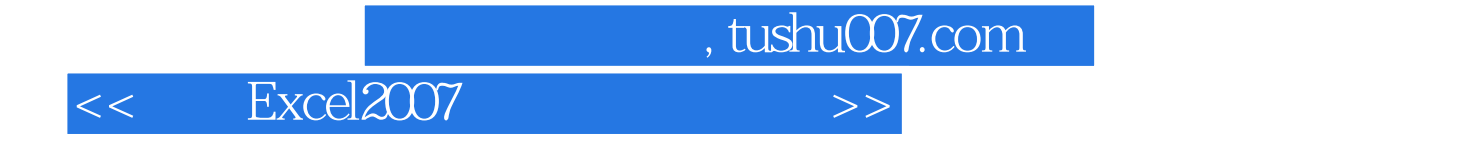

本站所提供下载的PDF图书仅提供预览和简介,请支持正版图书。

更多资源请访问:http://www.tushu007.com